# 万能試験機用 Windows ソフトウェア

【測定条件の作成・登録】

クロスヘッド速度、縦/横軸単位、データポイント等を設定し、測定条件を登録します。

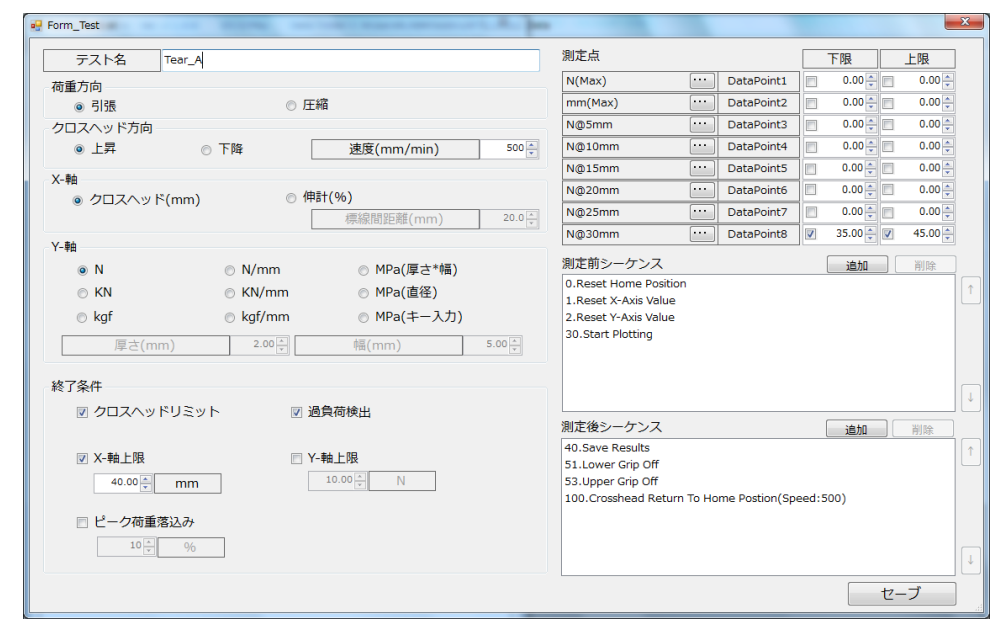

【測定条件の呼出し】

測定条件を選択すると、過去データ一覧が表示されます。

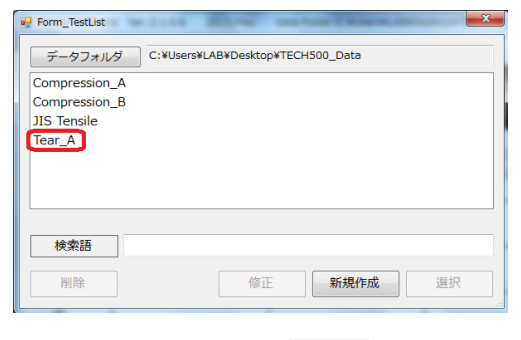

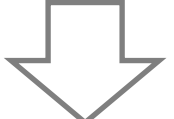

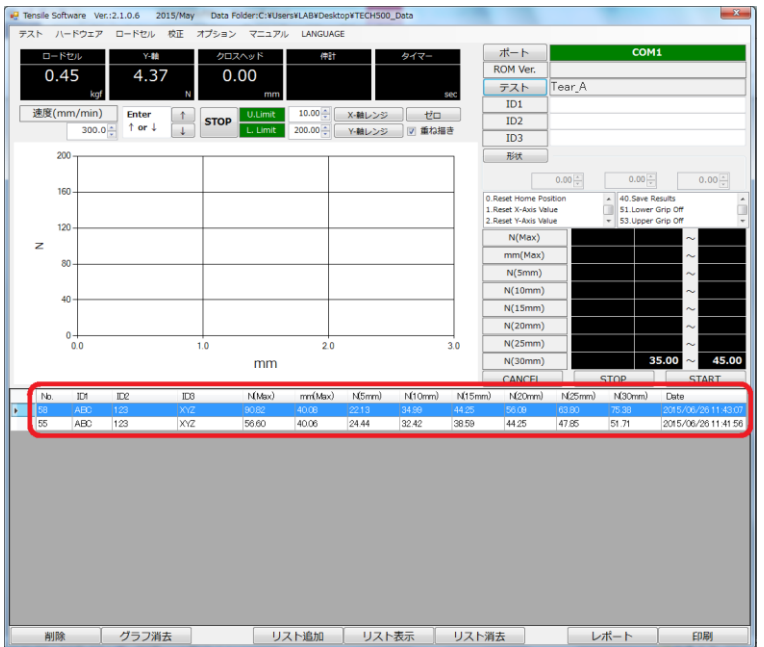

# 【過去データカーブ】

過去データカーブの表示/重ね描きが可能です。

≪表示≫

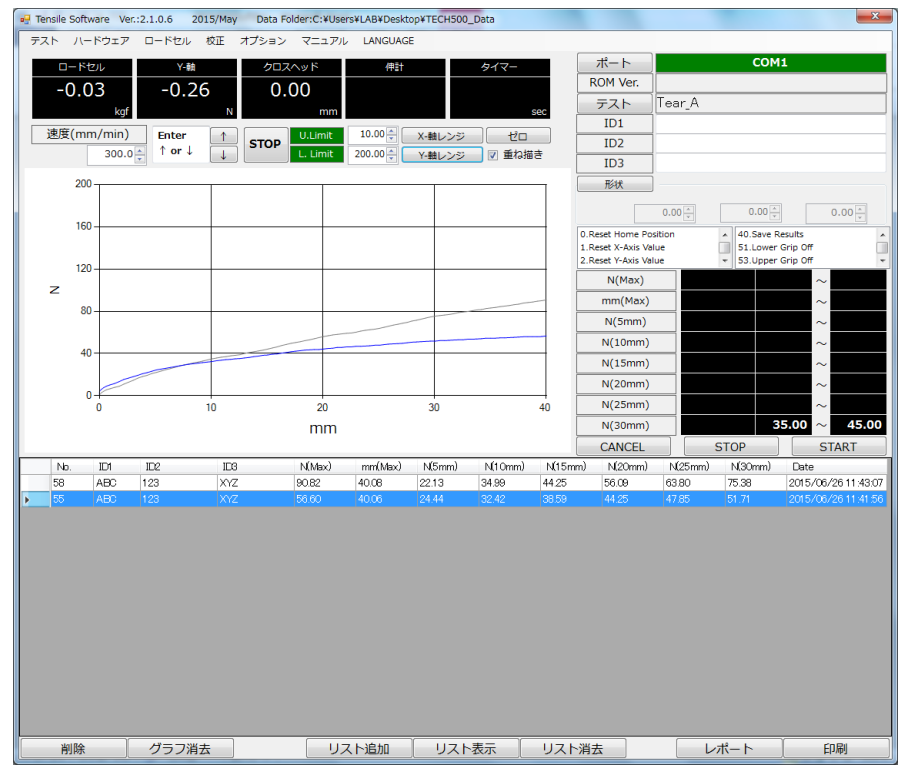

# 【解析】

# 測定終了時に解析値を自動表示/セーブ

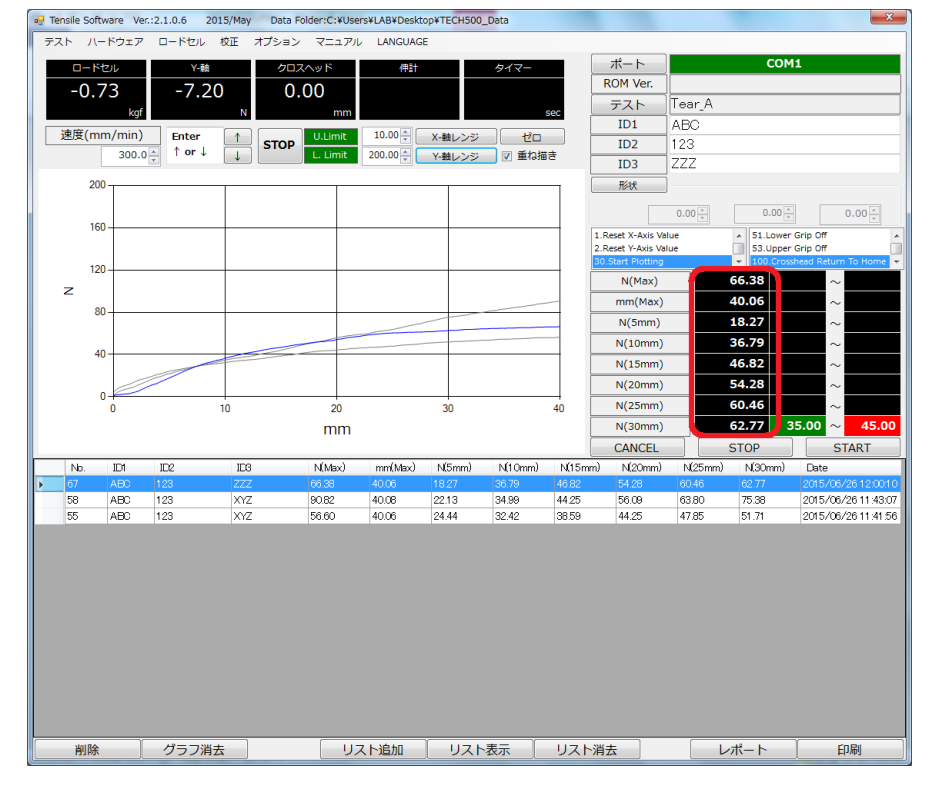

# 【OK/NG 判定】

測定終了後に自動的に判定されます。

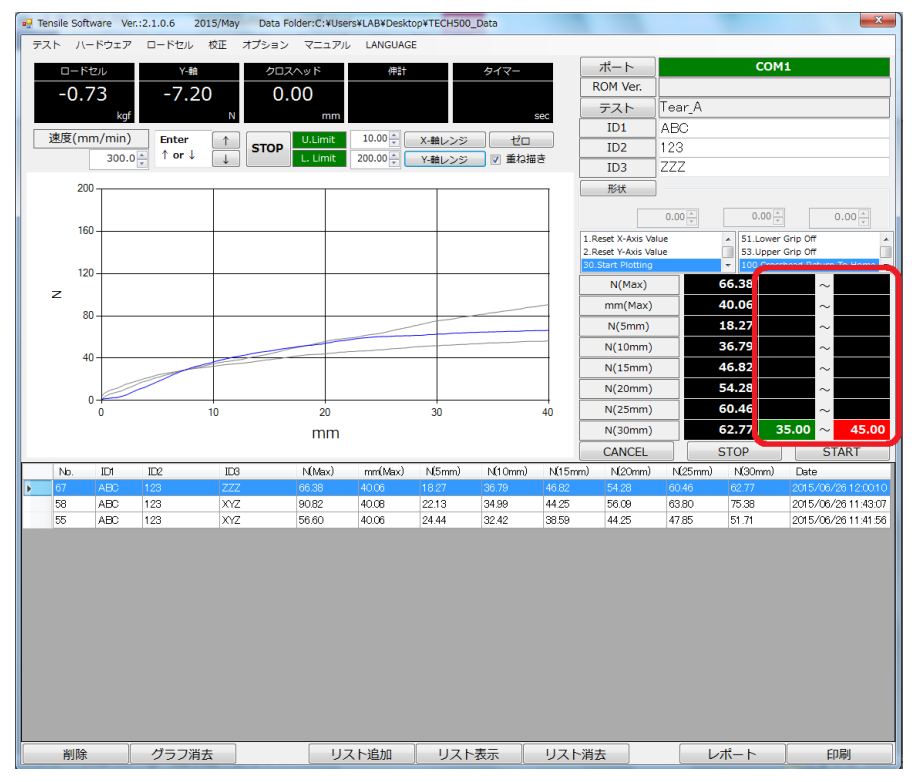

【レポート出力】

レポートは Excel、PDF で出力されます。

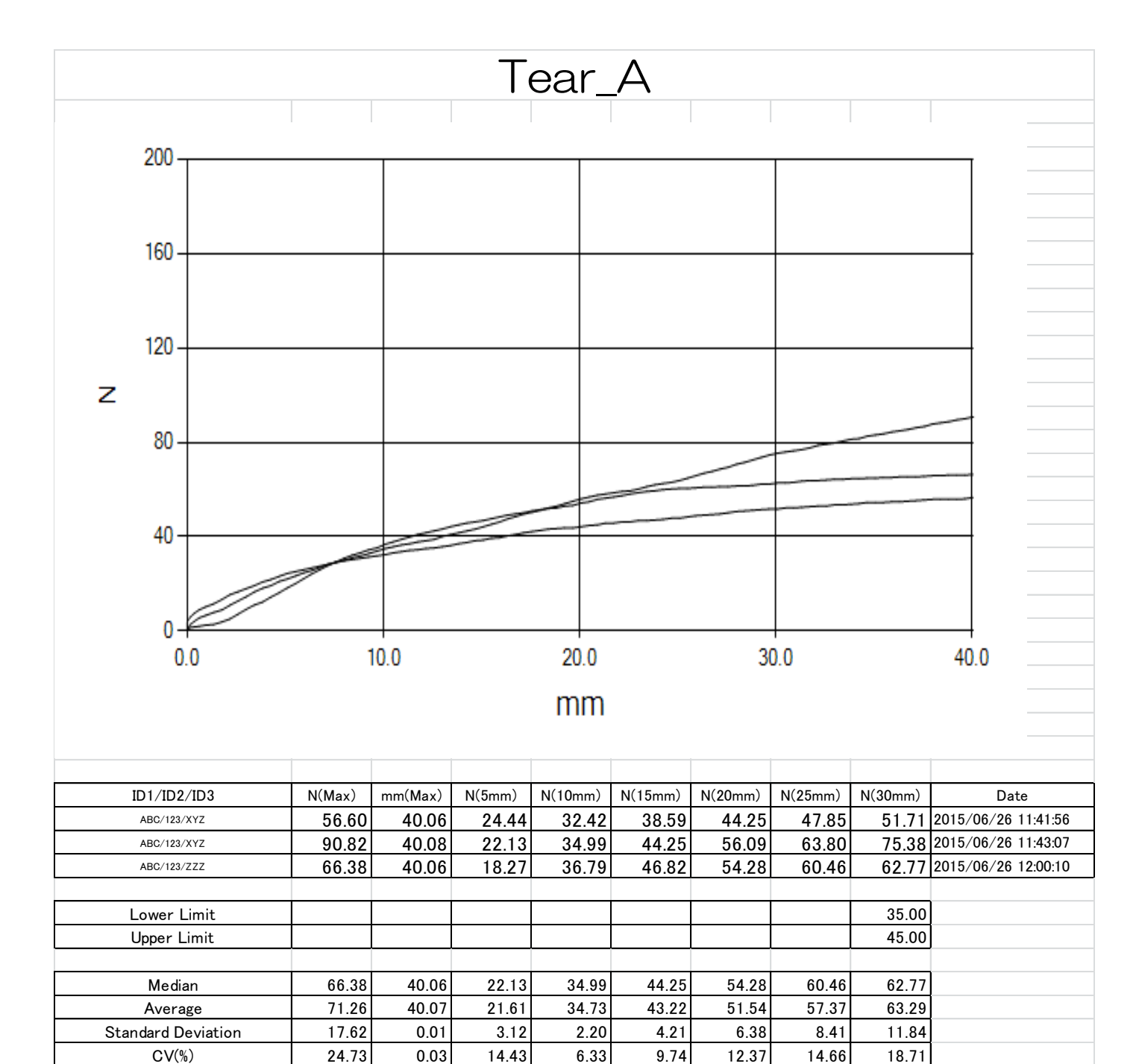

# 【ファイル出力】

測定終了後に自動的に CSV ファイルが生成されます。

#### 【言語切替え】

日本語と英語の切替えができます。

#### ≪日本語≫

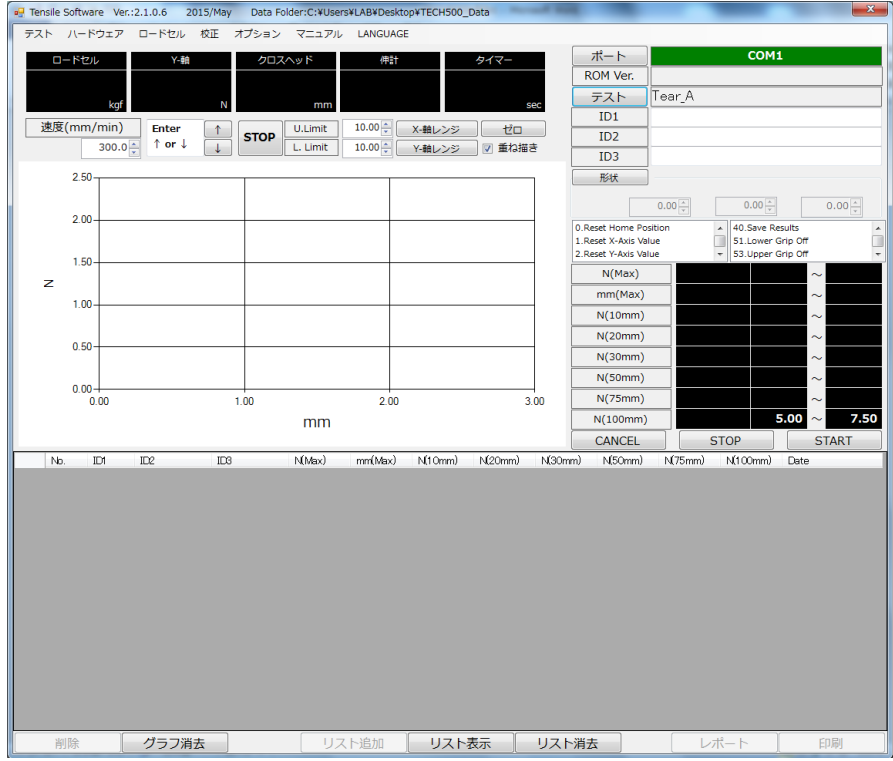

# ≪英語≫

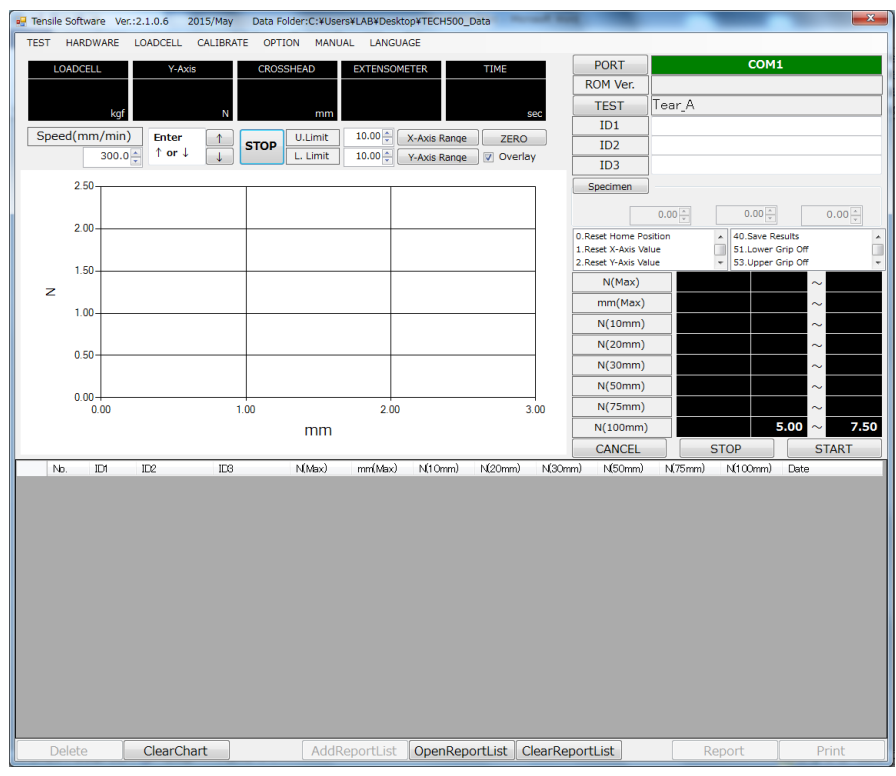

# 【共通仕様】

対応 OS

Windows 7 32 Bit

# 言語

日英切替え可能

レポート形式 Excel ファイル、PDF

お問合わせ先 合資会社テックプロジャパン [www.techpro-jp.com](http://www.techpro-jp.com/) 〒197-0024 東京都福生市牛浜 92-6 TRK ビル TEL : 042-553-0576 FAX : 042-553-0536 MAIL : info@techpro-jp.com